TEXNIKO ENIMENHTHPIO ENNAAAZ TMHMA KENTPIKHE MAKEAONIAE ΑΡΙΘΜΟΣ ΦΥΛΛΟΥ 92, Σεπτέμβριος 1996 ΤΙΜΗ ΔΡΧ. 1

ΕΝΤΥΠΟ ΚΛΕΙΣΤΟ Αριθ. Άδειας 157/92  $K.T.\Theta$ 

BIBAIOOHKN T.K.K. TMNMA KENTPINHE HAHEAGHA REVEIAOX 8-THALD, ROQ, #BE **SEZZAACHIKH** 

24 DKT. 1996

# START START START START **American Acceptance** 2008 W

## **Σημείωμα Σύνταξης**

|| αιφνίδια προκήρυξη των εκλογών μπο-<br>|| ρεί να ξάφνιασε ή να "τάραξε" τις διακοπές υποψηφίων και μη, αλλά σίγουρα δεν αιφνιδίασε το "Τεχνογράφημα". Από τις πρώτες ημέρες απευθυνθήκαμε

τόσο στα κόμματα όσο και σε υποψήφιους, παρ' όλη όμως την ασφυκτική πίεση για την έγκαιρη αποστολή των βιογραφικών όλων των υποψηφίων μηχανικών της Κ. Μακεδονίας, άλλοι ανταποκρίθηκαν θετικά και άλλοι όχι.

Το αφιέρωμα που ακολουθεί παρουσιάζει συνοπτικά τα βιογραφικά σημειώματα της πλειοψηφίας των μηχανικών υποψηφίων βουλευτών στους νομούς της Κεντρικής Μακεδονίας.

Κρίνεται απαραίτητο να διευκρινιστεί, ό-

τι από την πλευρά της σύνταξης καταβλήθηκε κάθε προσπάθεια για την ισότιμη παρουσίαση όλων των υποψηφίων. Ωστόσο, είτε με ευθύνη των κομμάτων, είτε των ίδιων των υποψηφίων, αυτό στάθηκε αδύνατο, κυρίως για τους συναδέλφους που μπαίνουν για πρώτη φορά στο στίβο της πολιτικής. Φυσικά, υπήρχε και ασφυκτική πίεση από την πλευρά του "ΤΕΧΝΟΓΡΑΦΗΜΑΤΟΣ". προκειμένου να τυπωθεί και να κυκλοφορήσει πριν τις εκλογές, σε όλα τα μέλη αναγνώστες του. Στο "βωμό" λοιπόν της έγκαιρης ενημέρωσης, αποφασίστηκε οι υποψηφιότητες κάποιων συναδέλφων, να μη συνοδεύονται από βιογραφικό ή φωτογραφία, αφού δεν ανταποκρίθηκαν έγκαιρα στην πρόσκλησή μας.

Wnoiote **Unxavikoúc** 

Βουλευτικές εκλογές Σεπτεμβρίου 1996! Όλα τα κόμματα αναγνωρίζουν βραδείς ρυθμούς ανάπτυξης της χώρας, όλα τα κόμματα εξαγγέλουν προγράμματα για τη βελτίωση των ρυθμών αυτών και καθορίζουν αναπτυξιακούς στόχους. Το εκλονικό σώμα παρουσιάζει, ήδη από την

αρχή του εκλογικού αγώνα, σημεία κόπωσης και δυσφορεί να παρακολουθήσει εξαγγελίες προγραμμάτων και μέτρων με τη σκέψη ότι ίσως, όπως πολλές φορές στο παρελθόν, μείνουν φραστικά πυροτεχνήματα. Αναζητεί να βρει, στη σωρεία των καθημερινών προβλημάτων του, λύσεις πρακτικές και σίγουρες. Οι Μηχανικοί αφενός, άμεσα συνδεδεμένοι με την παραγωγική διαδικασία, αποτελούν αποφασιστικό παράγοντα της ανάπτυξης, αφετέρου, ζυμωμένοι ακόμη από τις σπουδές με πρακτική σκέψη, έχουν ως τρόπο ζωής την αντιμετώπιση των προβλημάτων με ρεαλισμό. απόδοση της λειτουργίας του Κοινοβουλίου, συμβάλλοντας να πλησιάσει αυτό περισσότερο τους στόχους των κομμάτων και τις προσδοκίες του εκλογικού σώματος. Όμως ακόμη και το πλήθος των προβλημάτων του κλάδου μας, που η επίλυσή τους πολλές φορές περνά από τα έδρανα του Κοινοβουλίου, απαιτεί την παρουσία σε αυτό όσο το δυνατόν περισσοτέρων συναδέλφων. Υποχρέωση αλλά και συμφέρον μας λοιπόν,

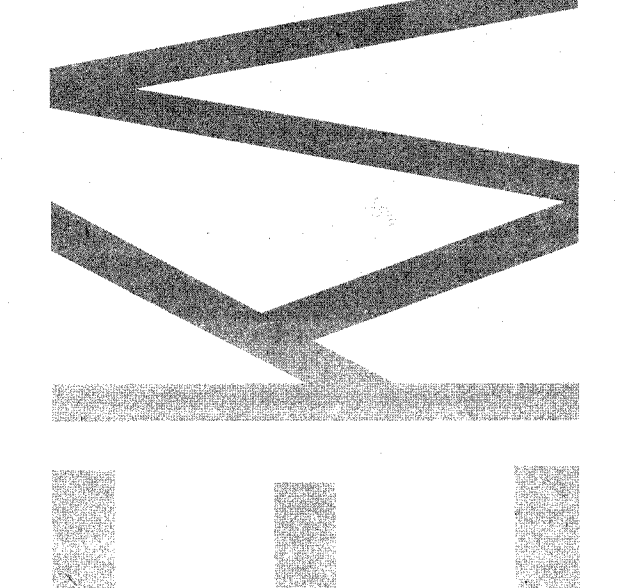

KAMMANAS

er 2007 (PART 1994)

 $\mathcal{L}_{\mathcal{A}}=\mathcal{L}_{\mathcal{A}}\mathcal{L}_{\mathcal{A}}\mathcal{L}_{\mathcal{A}}\mathcal{L}_{\mathcal{A}}\mathcal{L}_{\mathcal{A}}\mathcal{L}_{\mathcal{A}}\mathcal{L}_{\mathcal{A}}$ 

Η παρουσία τους επομένως στη Βουλή θα αποτελέσει θετικό παράγοντα για καλύτερη

and a series of the company of the company of the company of the company of the company of the company of the company of the company of the company of the company of the company of the company of the company of the company

είναι να στηρίξουμε τους υποψήφιους συναδέλφους μας στον πολιτικό χώρο που ανήκει ο καθένας μας,

αφού άλλωστε έτσι συγχρόνως ενεργούμε θετικά και για την καλύτερη απόδοση του βουλευτικού σώματος που θα προέλθει από τις εκλογές αυτές.

Με αυτές τις σκέψεις,

εκφράζοντας πιστεύω το σύνολο του τεχνικού κόσμου, εύχομαι στους συναδέλφους υποψηφίους Καλή Επιτυχία.

> Παναγιώτης Δέντσορας Πρόεδρος ΤΕΕ/ΤΚΜ

#### ΛΥΚΟΥΡΓΟΣ ΣΑΚΕΛΛΑΡΗΣ Πολιτικός Μηχανικός

Γεννήθηκε το 1947 στη Σούρπη Μαγνησίας. Εκείνη τη χρονιά ο πατέρας του, φιλόλογος καθηγητής Δημήτρης Σακελλάρης εξορίζεται για την αντιστασιακή του δράση για δύο χρόνια στο Τρίκερι και στο Μούδρο της Λήμνου.

Σπούδασε πολιτικός μηγανι κός (1965 - 1970) στην Πολυτεχνική Σχολή του Αριστοτελείου Πανεπιστημίου Θεσσαλονίκης. Συμμετείχε στους φοιτητικούς αγώνες της περιόδου 65 - 67 ως μέλος της ΕΔΗΝ.

Με την ίδρυση του ΠΑΣΟΚ από τον Ανδρέα Παπανδρέου το 1974 συμμετέχει ενεργά στις πρώτες ομάδες πρωτοβουλίας.

Διετέλεσε Α Γραμματέας των Νομαρχιακών Επιτροπών Ιωαννίνων (1976 - 1978) και Μαγνησίας (1979 - 1982) και μέλος της Κεντρικής Επιτροπής του ΠΑΣΟΚ  $(1984 - 1990)$ .

Είναι μέλος της Αντιπροσωπείας του ΤΕΕ Κεντρικής Μακεδονίας.

Ηταν ο πρώτος Νομάρχης του ΠΑΣΟΚ στη Θεσσαλονίκη (Απρίλιος 1982 - Ιούνιος 1985).

Μετά τις εκλογές του 1985 τοποθετείται Γενικός Γραμματέας του Υπουργείου Εσωτερικών (Ιούνιος 1985 - Ιούνιος 1987).

Από τον Ιούνιο 1987 ως το Δεκέμβριο 1988 είναι Γενικός Γραμματέας του Υπουργείου Εθνικής Οικονομίας με κύρια αρμοδιότητα τις ιδιωτικές επενδύσεις ως πρόεδρος, της Γνωμοδοτικής Επιτροπής του Νόμου 1262.

Συμμετέχει στο ευρωψηφοδέλτιο του ΠΑΣΟΚ σε τιμητική, μη εκλόγιμη θέση.

Από το 1989 μέχρι το 1994 εργάζεται ως στέλεχος βιομηχανικής επιχείρησης της Θεσσαλοvíkno.

Από το Μάρτιο του 1994 είναι Πρόεδρος του Οργανισμού Ρυθμιστικού Σχεδίου Θεσσαλονίκης.

Είναι δημότης Καλαμαριάς, παντρεμένος με την τραπεζικό υπάλληλο Ευγενία Τσιράπα και έχουν δυο παιδιά, το Δημήτρη φοιτητή της Ιατρικής του ΑΠΘ και τη Νίκη φοιτήτρια του Παιδαγωγικού του ΑΠΘ.

#### ΑΠΟΣΤΟΛΟΣ -ΑΘΑΝΑΣΙΟΣ **ΤΣΟΧΑΤΖΟΠΟΥΛΟΣ** Πολιτικός και

Οικονομολόγος Μηχανικός

Γεννήθηκε το 1939, σπούδασε και εργάστηκε στο Μόναχο, όπου πήρε το 1964 το δίπλωμα του Πολιτικού Μηχανικού και το 1967 το μεταπτυχιακό του Οικονομολόνου - Μηχανικού.

Άσκησε το επάγγελμα του σε τεχνικές εταιρείες και γραφεία μελετών στη Γερμανία ως το

Από το 1985 έως το 1981 ερνάσθηκε σε δικό του νοαφείο Μελετών και Επιβλέψεων στην Ελλά-

Ιδρυτικό μέλος του ΠΑΣΟΚ. Από το 1974 είναι ανελλιπώς μέλος της Κεντρικής Επιτροπής και του Εκτελεστικού Γραφείου του ΠΑΣΟΚ συμμετέχοντας ενεργά στα 22 χρόνια δράσης του.

Από το 1981 μέχρι σήμερα συμμετέχει από διάφορες θέσεις στις κυβερνήσεις του ΠΑΣΟΚ.

» Από το 1989 θήτευσε στα υπουργεία Εργασίας, Δημοσίων Εργων, Προεδρείας, Εσωτερικών, Δημόσιας Τάξης και Εσωτερικών -Δημόσιας Διοίκησης - Αποκέντρωσης.

Το Νοέμβριο του 1990 εκλέγεται Γραμματέας της Κεντρικής Επιτροπής του ΠΑΣΟΚ.

Είναι παντρεμένος με την Γκουντρούν Μολντεχάουερ και έχουν ένα γιο και μία κόρη.

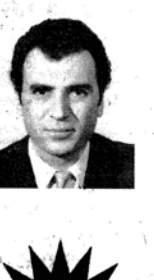

# ΠΑΣΟΚ Α' ΘΕΣΣΑΛΟΝΙΚΗ

DAYOUT LIFTON

wo prote teams

periodical pia pe

-0 Transmitted

**TIAZOK** 

icard Billing

China to the string

 $\frac{1}{\sqrt{2}}\frac{\partial}{\partial y}\frac{\partial}{\partial y}\frac{\partial}{\partial z}+\frac{1}{\sqrt{2}}\frac{\partial}{\partial y}$ 

9. 200 总形式

 $-1 - 1 - 1$ 

(学科法院的一)编辑

A CASA TE

e orașul 1985 (1988).

DANNEL AND

κια.

& Nicolasserve

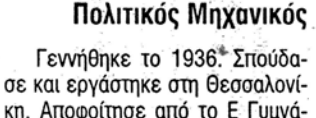

ΣΩΤΗΡΗΣ ΚΟΥΒΕΛΑΣ

**THE REAL** 

停

Α' ΘΕΣΣΑΛΟΝΙΚΗ

κη. Αποφοίτησε από το Ε Γυμνάσιο Θεσσαλονίκης το 1954 και την ίδια χρονιά πέτυχε στο χημικό τμήμα της Φυσικομαθηματικής Σχολής του ΑΠΘ. Το 1955 με την ίδουση της Πολυτεχνικής Σχολής στη Θεσσαλονίκη πέρασε στο τμήμα πολιτικών μηχανικών από όπου και αποφοίτησε. Εκανε μεταπτυχιακές σπουδές στη Γαλλία. Επίσης σπούδασε νομικά στη Θεσσαλονίκη και παρακολούθησε μεταπτυχιακές σχολές στο δημόσιο δίκαιο.

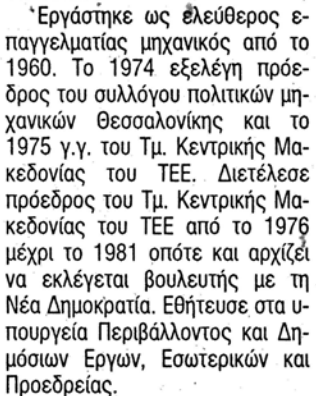

#### ΓΙΩΡΓΟΣ ΟΡΦΑΝΟΣ Πολιτικός και Μηχανολόγος Μηχανικός

Γεννήθηκε το 1953 στη Θεσ-

σαλονίκη. Παντρεμένος με την Μερόπη Καρανταλή, έχει 3 παιδιά. Διπλωματούχος Πολιτικός

Μηχανικός και Μηχανολόγος Μηχανικός, ΕΔΕ. Ανωνίστηκε στο ερασιτεχνικό

ποδόσφαιρο. Ασχολήθηκε με το φοιτητικό συνδικαλισμό στο Πολυτεχνείο

Θεσσαλονίκης. -<br>- Υποψήφιος Δήμαρχος Συκεών<br>- και - Δημοτικός - Σύμβουλος - για

τρεις τετραετίες. Ιδρυτικό μέλος και Πρόεδρος από το 1982 του Εκπολιτιστικού Συλλόγου Αδέσμευτης Ανανεω-

τικής Κίνησης.<br>Ιδρυτικό Στέλεχος της Γραμματείας Νομαρχιακής Επιτροπής Τοπικής Αυτοδιοίκησης της Ν.Δ. Μέλος τη Νομαρχιακής Επιτροπής Ν.Δ. Δυτικού Τομέα Θεσ-

σαλονίκης από την ίδρυσή της.<br>- Α' αναπληρωματικός Βου-<br>λευτής της ΝΕΑΣ ΔΗΜΟΚΡΑΤΙΑΣ στις τελευταίες εκλονές. Μέλος του ΣΧΟΠ από το

1991 Επικεφαλής γραμματείας Α-<br>Θλητισμού της Διοικούσας Επι-<br>τροπής Ν.Δ. Θεσσαλονίκης.

Μέλος της Κεντρικής Επιτροπής από το 1994. Εξελέγη πρώτος με ποσοστό αποδοχής 90% στην διαδικασία προτάσεων υποψηφίων βουλετών των κομματικών οργανώσεων της Ν.Δ. για τις εκλογές '96.

> ΣΤΑΘΗΣ ΑΒΡΑΜΙΔΗΣ Πολιτικός Μηχανικός

Ο Στάθης Αβραμίδης γεννήθηκε το 1963 στην Θεσσαλονίκη. Είναι γιός της Αθηνάς και του Θεό-

δωρου Αβραμίδη. Αποφοίτησε από το Γ. Γυμνάσιο Αρρένων, φοίτησε στο Αριστοτέλειο Πανεπιστήμιο και είναι πτυχιούχος Πολιτικός Μηχανικός.

Είναι μέλος του Τεχνικού Επιμελητηρίου Ελλάδος. Ασχολείται

με ιδιωτικά καθώς και με δημόσια έονα. Στις Νομαρχιακές Εκλογές του 1994 εκλέχτηκε Νομαρχιακός

Σύμβουλος. Υπήρξε αθλητής του "ΗΡΑ-ΚΛΗ" και της "ΧΑΝΘ" στην ομάδα της πάλης.

Είναι παντρεμένος με την Εύη Κουρμπέτη και έχει δύο κοριτσά-

### ΔΕΣΠΟΙΝΑ ΑΕΡΑΚΗ - ΖΗΚΑ Αρχιτέκτων Μηχανικός

Γεννήθηκε στην Έδεσσα του Νομού Πέλλης, το 1952 από πατέρα Κρητικό και μητέρα Μακεδόνισσα και ζει και εργάζεται στη Θεσσαλονίκη.

Αποφοίτησε το 1970 από το Ε γυμνάσιο θηλέων Θεσσαλονίκης. Από το 1977 είναι Διπλωματούχος Αρχιτέκτων Μηχανικός της Πολυτεχνικής Σχολής ΑΠΘ. Μέλος του συλλόγου Αρχιτεκτόνων καθώς και του Συνδέσμου Εργοληπτών Δημοσίων Έργων.

κού Αλκιβιάδη Ζήκα και μητέρα δύο κοριτσιών 19 και 13 χρονών.

την παράταξη των μηχανικών της ΠΟΛΙΤΙΚΗΣ ΑΝΟΙΞΗΣ είναι εκλενμένο μέλος της αντιπροσωπείας του Τεχνικού Επιμελητηρίου Ελλάδος (ΤΕΕ) καθώς και της αντιπροσωπείας του Τμήματος Κεντρικής Μακεδονίας του Τ.Ε.Ε.

Στις πρώτες εκλογές για τον Β' Βαθμό τοπικής Αυτοδιοίκησης ως υποψήφια νομαρχιακή Σύμβουλος, κατέλαβε τη Β' θέση με το συνδυασμό της Πολιτικής Άνοιξnς.

Γεννήθηκε το 1957 στην Τασκένδη της ΕΣΣΔ και έζησε από το 1961 έως το 1982 στη Βάρνα της Βουλγαρίας. Συγκέκριμένα το 1980 αποφοίτησε από το Πολυτεχνείο της πόλης Βάρνας - σχολή Ηλεκτρολόνων.

κε στην Ελλάδα και έκτοτε ζει και εργάζεται στη Θεσσαλονίκη. Από το 1983 ασκεί ελεύθερο επάγγελμα - οικοδομικές άδειες, μελέτες και κατασκευές συστημάτων Πυροπροστασίας, Ασφάλειας και Αυτόματου Ελέγχου. Τα τελευταία χρόνια συνεργάζεται με κορυφαία εταιρεία του κλάδου στα ως άνω συστήματα.

τροπές του ΥΠΕΧΩΔΕ για τον κανονισμό Πυροπροστασίας. Είχε συμμετοχή σε Ομάδες Εργασίας του ΤΕΕ/ΤΚΜ. Από το 1989 έχει κάνει επανειλημμένα εισηγήσεις σε σεμινάρια του ΕΛΚΕΠΑ και του ΤΕΕ με θέμα: "ΕΝΕΡΓΗΤΙΚΗ ΠΥ-ΡΟΠΡΟΣΤΑΣΙΑ"

ματέας της Επιτροπής για τη Διεθνή Υφεση και Ειρήνη Θεσσαλονίστημονικής.

## ΚΩΣΤΑΣ ΚΑΤΣΙΑΒΑΛΟΣ

Γεννήθηκε στο χωριό Δεσπό της - Γρεβενών το 1939. Από το 1954 ως το 1975 σπούδασε και εργάστηκε στην ΕΣΣΔ.

Επαναπατρίστηκε μετά την πτώση της χούντας το 1975.

Είναι Δίπλωματούχος Μηχανικός Μεταλλείων του Ινστιτούτου Μεταλλειολογίας της Μόσχας (1958 - 1963), από το 1963 και κάτοχος του Ph.D. από το 1972. Κατέχει τη ρωσική, ρουμάνικη και μέτρια την αγγλική γλώσσα.

Εργάστηκε ως Μηχανικός μεταλλείων και στη συνέχεια ως επιστημονικός υπάλληλος στο Ινστιτούτο Μεταλλειολογίας της Μόσχας. Από το 1975 εργάζεται στο ΙΓΜΕ.

Είναι κάτοχος πέντε διπλωμάτων ευρεσιτεχνίας και συγγραφέας περισσότερων από 45 επιστημονικών εργασιών και δημοσιεύσεων. Υπήρξε επιμελητής της Επιστημονικής Επιτροπής Ο-

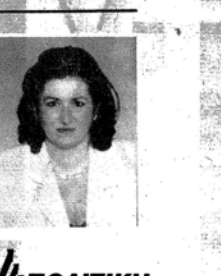

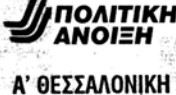

 $\mathbb{B}$ 

KKE

Α' ΘΕΣΣΑΛΟΝΙΚΗ

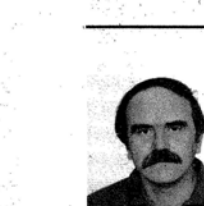

**MARINE** 

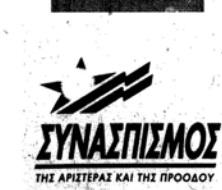

Α' ΘΕΣΣΑΛΟΝΙΚΗ

ρίου. Μέλος της Πολιτικής Επιτροπής Θεσ/νίκης του ΣΥΝΑΣΠΙ-ΣΜΟΥ από το 1993 και της αντίστοιχης <sup>1</sup>Γραμματείας από το 1995. Είναι παντρεμένος με την καθηγήτρια Μυρσίνη Αθανασιάδου.

#### - ΑΣΗΜΙΝΑ ΞΗΡΟΤΥΡΗ -AIKATEPINAPH Δρ. Πολιτικός Μηχανικός

Πρ. Νομάρχης Θεσσαλονίκης. Γεννήθηκε στη Φθιώτιδα, σπούδασε και τήρε το διδακτορικό της δίπλωμα στην Πολυτεχνική Σχολή του Α.Π.Θ. και από τότε ζει

μόνιμα και εργάζεται ως ελεύθε-

ρος επαγγελματίας στον τομέα

της μελέτης - έρευνας και ποιοτι-

κού ελέγχου των κατασκευών. Α-

πό οικογένεια αγωνιστών της Αρι-

στεράς συμμετέχει ενεργά από

τα φοιτητικά της χρόνια στην πο-

λιτική για την ενίσχυση των δυνά-

μεων της Ανανεωτικής Αριστε-

ράς. Είναι μέλος της Κ.Π.Ε. του

ΣΥΝΑΣΠΙΣΜΟΥ και της Πολιτικής

Επιτροπής Θεσσαλονίκης. Μέλος

της Κεντρικής Αντιπροσωπείας

του Τεχνικού Επιμελητηρίου, πρ.

μέλος της διοίκησης και πρ.

Πρόεδρος του Συλλόνου Δημο-

σίων Υπαλλήλων Μηχανικών, θέ-

σεις από τις οποίες ασχολήθηκε

με τα προβλήματα Ανάπτυξης και

Έργων Υποδομής της περιοχής

και αποκεντρωμένης λειτουργίας

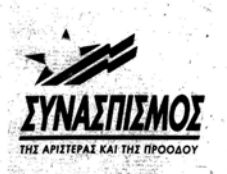

Α' ΘΕΣΣΑΛΘΝΙΚΗ

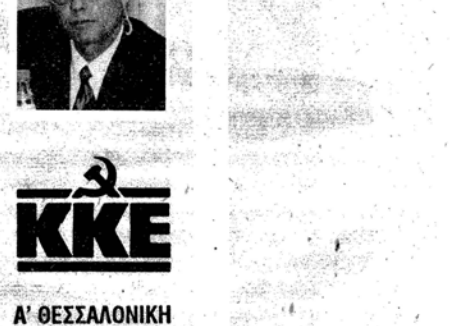

부탁 보수 있다.

a sanggalan

NATHERN STATE

2012. Page

海滨海道

της Διοίκησης. Εργάστηκε είκοσι χρόνια στη Δημόσια Διοίκηση, ως Μηχανικός σε υπηρεσίες Προγραμματισμού και Κατασκευής Έργων Υποδομής (Προϊστάμενη Δ/νοης ΥΠΕΧΩΔΕ). Πρώην Νομάρχης Θεσ/νίκης, εργάστηκε αποτελεσματικά στον Προγραμματισμό έργων ανάπτυξης του Νομού και στην προώθηση λύσεων στα μεγάλα κυκλοφοριακά - περιβαλλοντικά - σχολικής στέγης κ.ά. προβλήματα αυτού. Είναι μητέρα δύο παιδιών, σύζυγος του Νίκου Αικατερινάρη.

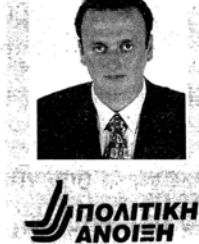

LWA the subat

Α' ΘΕΣΣΑΛΟΝΙΚΗ

平等 長 平 まい

ANDERS MARCH 

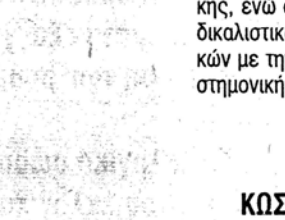

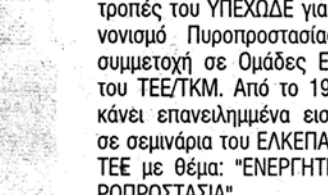

Το έτος 1982 επαναπατρίστη-Α' ΘΕΣΣΑΛΟΝΙΚΗ

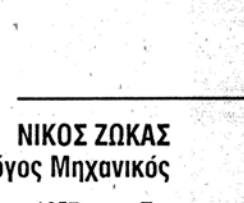

 $y$ <sub>ANOI</sub>TIKH

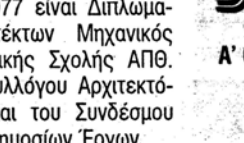

Σύζυγος του πολιτικού μηχανι-

Από το 1994 εκπροσωπόντας

Ηλεκτρολόγος Μηχανικός

Εκπροσώπησε το ΤΕΕ σε επι-

Από το 1993 είναι γεν. γραμκης, ενώ συμμετέχει και στο συνδικαλιστικό κίνημα των Μηχανικών με την παράταξη της Πανεπι-

Δρ. Μηχ. Μεταλλείων

#### ΝΙΚΟΣ ΑΦΕΝΤΟΥΛΙΔΗΣ Πολιτικός Μηχανικός

Γεννήθηκε το 1954 στο Σεβαστό του Κιλκίς. Είναι Πολιτικός Μηχανικός, παντρεμένος με την καθηγήτρια Φυσικής Γεωργία Κεσίδου, έχουν δύο παιδιά και κατοικούν μόνιμα στην πόλη του

1972: Εισάγεται με υποτροφία στο Α.Π.Θ.

1973: Συμμετέχει ενεργά στην εξέγερση των φοιτητών της Πολυτεχνικής Σχολής Θεσσαλονίknc.

1977: Ιδρυτικό μέλος του συλλόγου φοιτητών Ν. Κιλκίς. 1982 - 1990: Δημοτικός σύμ-

βουλος Δήμου Κιλκίς. 1983 - 1989: Πρώτος Γραμματέας Ν.Ε. ΠΑΣΟΚ Ν. Κιλκίς.

1990 - 1996: Μέλος Κεντρικής Επιτροπής ΠΑΣΟΚ.

1993 - 1996: Αναπληρωτής Γραμματέας της Επιτροπής Α ποδήμου Ελληνισμού της Κ.Ε. ΠΑ-ΣOK.

1993: Εκλέγεται Βουλευτής ΠΑΣΟΚ Ν. Κιλκίς.

#### ΙΩΣΗΦ (ΓΙΟΣΚΑΣ) ΠΑΥΛΙΔΗΣ Πολιτικός Μηχανικός

Γεννήθηκε στη Μεγάλη Βρύση

Κιλκίς το 1951. Εργάστηκε και σπούδασε Πολιτικός Μηχανικός στο

Braunschweig της Γερμανίας. Από τα φοιτητικά του χρόνια συνδικαλίζεται και ασχολείται με

τα κοινά. Διετέλεσε Πρόεδρος του τοπικού Συλλόγου Φοιτητών. Μετά την επιστροφή του στην

Ελλάδα συνεχίζει τη συνδικαλιστική και πολιτική του δράση στο Σύλλογο Μηχανικών και στο χώρο της Τοπικής Αυτοδιοίκησης.

Εκλέγεται Πρόεδρος της Κοινότητας Μεγάλης Βρύσης (1990 -1994) και στη συνέχεια μέλος του Δ.Σ. της Αναπτυξιακής Κιλκίς (AN.KI).

Από την ίδρυση του ΣΥΝΑΣΠΙ-ΣΜΟΥ εκλέγεται συνεχώς μέλος της Νομαρχιακής Επιτροπής Κιλ-

Στις βουλευτικές εκλογές του 1989 και του 1990 ήταν υποψήφιος βουλευτής του ΣΥΝ.

Σήμερα είναι μέλος της Γραμματείας του κόμματος στο Κιλκίς. Ζει και εργάζεται στο Κιλκίς

σαν ελεύθερος επαννελματίας. Είναι παντρεμένος με την Αρχιτέκτονα Μηχανικό Βίκυ Κιούση -Παυλίδη και έχει δύο παιδιά.

#### ΓΙΩΡΓΟΣ ΠΑΣΧΑΛΙΔΗΣ Πολιτικός Μηχανικός

Γεννήθηκε το 1951 στην Έ-

Είναι παντρεμένος με 2 παι-

Συμμετείχε στο φοιτητικό κίνημα του 1973, στην καταληψ της Πολυτεχνικής Σχολής της Θεσσαλονίκης.

Τον Ιανουάριο του 1975 πήρε το δίπλωμα του Πολιτικού Μηχανικού ΑΠΘ.

Υπηρέτησε στη Λήμνο (1975 -1977).

Ασχολήθηκε με έργα Πολιτικού Μηχανικού από το 1975 μέχρι то 1993.

Έχει πάρει βραβεία θεάτρου, ποίησης, νουβέλας (Ταράτσα 1978 - Κ.Θ.Β.Ε. Χρόνος, φωτογραφία 1972 - Πανεπιστήμιο, Λοφοβάτης 1971 - ΧΑΝΘ). Λιετέλεσε:

- Δημοτικός Σύμβουλος Αριδαίας (1978 - 1981).

- Γραμματέας Συλλόνου Διπλωματούχων Μηχανικών Πέλλας (1980 - 1981).

- Νομαρχιακός Σύμβουλος Πέλλας (1982 - 1985).

#### ΚΥΡΙΑΚΟΣ ΚΑΚΟΥΛΙΔΗΣ Πολιτικός Μηχανικός Γεννήθηκε στο Κιλκίς το 1946

από γονείς αγρότες Ποντίους. Σε ηλικία 12 ετών μένει ορφανός από πατέρα και αναγκάζεται

Εισάγεται στο Πολυτεχνείο Θεσσαλονίκης και αποφοιτεί με άριστα ως Πολιτικός Μηχανικός.

Ασκείται στο ελεύθερο επάγγελμα: μελέτες - επιβλέψεις - κατασκευές πάσης φύσεως τεχνικών έργων, Δημοσίων και ιδιωτι-

Ασχολείται με τα κοινά συνεχώς: Πρόεδρος και μέλος σε 18 Διοικητικά Συμβούλια, συλλόγων: Επιστημονικών, επαγγελματικών, πολιτιστικών, αθλητικών, συνδικαλιστικών, ποντιακών και εκλένεται 1ος Δημοτικός Σύμβουλος Κιλκίς. Ιδρυτικό μέλος του ΔΗ.Κ.ΚΙ. Θεσσαλονίκης.

> ΣΑΒΒΑΣ ΓΑΒΡΙΗΛΙΔΗΣ Πολιτικός Μηχανικός

σίνη Γρεβενών.

Μηχανικών της Πολυτεχνικής Σχολής του Α.Π.Θ. απ' όπου και πήρε το Δίπλωμα το 1971. Το 1974 ενκαταστάθηκε στη

Βέροια όπου και διαμένει ασκώντας ελεύθερο επάγγελμα.

φία Σταθοπούλου κι έχουν τρεις

εκλενμένης Αντιπροσωπείας του Τ.Ε. Ελλάδας μετά την πτώση της δικτατορίας μέχρι το 1978.

Από το 1978 έως το 1990 1982).

Προέρχεται από την παραδο-

Νοέμβρη του 1989 όπως επίσης

λεκτρονική Σχεδίαση (Auto CAD).

Αρχιτέκτων Μηχανικός

Αρχιτέκτων Μηχανικός

ΚΩΝ/ΝΟΣ ΓΚΑΒΑΪΣΕΣ Πολιτικός Μηχανικός

Γεννήθηκε στη Βέροια το 1945

Ελεύθερος επαγγελματίας, Μελετητής Δημοσίων και Ιδιωτι-

1982 - 1985: Αν. Νομαρχιακός

1991 - 1996: Δημοτικός Σύμβουλος βέροιας.

1995: Αντιδήμαρχος Βέροιας. Υποψήφιος Βουλευτής του

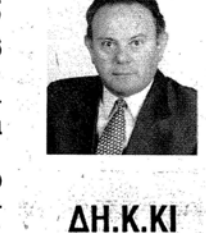

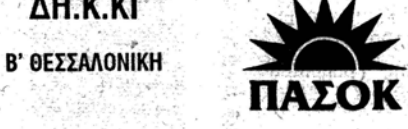

 $\sum_{i=1}^{n}$ 

Ν. ΚΙΛΚΙΣ

samet

126 120 小的 頭頭 กรณ์เปลี่ยนต่อสู้เส

 $\sum_{i=1}^{n}$ ΠΑΣΟΚ

Ν. ΗΜΑΘΙΑΣ

不能保持

 $\mathbb{R}$  , where

**SELLAN ANDR** 

 $\mathcal{O}(\frac{1}{\sqrt{2}})$ 

ANTEL

 $y$  *DOAITIKH* 

Ν. ΗΜΑΘΙΑΣ

ΣΥΝΑΣΠΙΣΜΟΣ

Ν. ΚΙΛΚΙΣ

YOTTUNDE

20 Korang piya

 $G\$ 

Ring<sup>h</sup> (Photo)

**DAD WELLY YERS IN THE** 

OSTAGE OUT COME,

Mill of ann no

ΠΑΣΟΚ

Ν. ΠΕΛΛΑΣ

**LOTART** 

高速的高高下线

NORMETING CON

A CERTIN

· 新羅市 / 新加坡

2009年以来?

JOURN CON DANITIE

12 Robinstall R

portal corrupol int

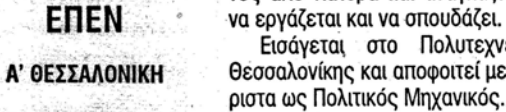

**MAXOMENH** 

**ΑΡΙΣΤΕΡΑ** 

Α' ΘΕΣΣΑΛΟΝΙΚΗ

Β' ΘΕΣΣΑΛΟΝΙΚΗ

 $\label{eq:1} \frac{1}{\sqrt{2}}\int_{0}^{2\pi} \frac{dx}{\sqrt{2\pi}}\,dx$ 

海底油 地名

**ИПОЛІТІКН** 

ANOIEH

S. Grande

**SU TO AITIKH** 

Β' ΘΕΣΣΑΛΟΝΙΚΗ

Β' ΘΕΣΣΑΛΟΝΙΚΗ

κών

Γεννήθηκε το 1947 στη Μυρ-

Φοίτησε στο τιμήμα Πολιτικών

Είναι παντρεμένος με τη Σο-

Διετέλεσε μέλος της πρώτης

ήταν Δημοτικός Σύμβουλος στο Δήμο' Βέροιας και Εκπρόσωπος των Δήμων και Κοινοτήτων Ημαθίας στην Κ.Ε.Δ.Κ.Ε. (1979 -

σιακή Αριστερά.

Εντάχθηκε στο ΠΑΣΟΚ το καλοκαίρι του 1989 μετά την συγκυβέρνηση ΣΥΝ - Ν.Δ.

Ήταν υποψήφιος βουλευτής του Κινήματος στις Εκλογές του και στις Εκλογές του 1990 (Α' Επιλαχών Βουλευτής) και του 1993 (Α' Επιλαχών Βουλευτής).

Είναι εξειδικευμένος στην Η-Αντινομάρχης Ν.Α. ΗΜΑΘΙΑΣ.

ΙΩΑΝΝΗΣ ΚΟΛΟΘΑΣ

ΓΙΩΡΓΟΣ ΟΡΦΑΝΙΔΗΣ

**ALLY** Ν. ΗΜΑΘΙΑΣ

Ν. ΗΜΑΘΙΑΣ

CHEROLES AND

**SANCHARD** 

**Property** Manager

Contact of

 $\label{eq:3.1} \frac{1}{\sqrt{2}}\int_{0}^{2\pi} \frac{1}{\sqrt{2}}\frac{d\mu}{\sqrt{2}}\left(\frac{d\mu}{\sqrt{2}}\right)^{2\pi} \frac{d\mu}{\sqrt{2}}\int_{0}^{2\pi} \frac{d\mu}{\sqrt{2}}\frac{d\mu}{\sqrt{2}}\left(\frac{d\mu}{\sqrt{2}}\right)^{2\pi} \frac{d\mu}{\sqrt{2}}\int_{0}^{2\pi} \frac{d\mu}{\sqrt{2}}\frac{d\mu}{\sqrt{2}}\frac{d\mu}{\sqrt{2}}\int_{0}^{2\pi} \frac{d\mu}{\sqrt{2$ 

SALE AND MALES

 $\label{eq:2.1} \mathcal{L}(\mathbb{R})=\mathcal{L}(\mathbb{R})=\mathcal{L}(\mathbb{R})$ 

ang kulong ika-ika.<br>Mga managalong ika

**W** ΣΥΝΑΣΠΙΣΜΟΣ

Διπλωματούχος Α.Π.Θ. 1969.

κών έργωγ.

Σύμβουλος Ημαθίας (Εκπρόσωπος TEE).

1988 - 1992: Νομαρχιακός Σύμβουλος Ημαθίας (Εκπρόσωπος TEE).

ΣΥΝ στις Εκλογές του 1993.

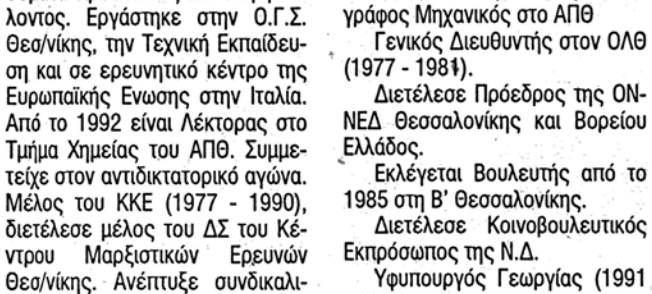

**υκτού πλούτου του ΤΕΕ, επίσης** 

ιέλος της Μ.Ε. Ενέργειας και

ξανικής Επιτροπής Μεταλλουρ-

Είναι αντιπρόεδρος της Βαλ-

Είναι μέλος του ΚΚΕ από το

Είναι μέλος του Δ.Σ. του Συν-

<sup>5</sup>ικάτου Εργαζομένων του IΓΜΕ.

/πήρξε Πρόεδρος της Τ.Ε. του

Παρ/τος Θεσσαλονίκης και μέλος

του Δ.Σ. του Συνδικάτου Εργαζο-

τείας του ΤΕΕ και του ΤΕΕ/ΤΚΜ

Υπήρξε μέλος της Δ.Ε. της ΔΕ

Γεννήθηκε το 1950 στη Θεσ-

Απόφοιτος του Ε Γυμνασίου

Αρρένων Θεσσαλονίκης (1968),

Χημικός Μηχανίκός ΕΜΠ (1973)

με μεταπτυχιακές σπουδές σε

θέματα προστασίας του περιβάλ-

στική δράση στο χώρο των Μηχα-

νικών και διετέλεσε πρόεδρος

του Συλ. Χημικών Μηχανικών Βο-

ρείου Ελλάδος (1984 - 1988). Α-

πό το 1977 συμμετείχε ενεργά

στο κίνημα για την προστασία του

περιβάλλοντος στην πόλη στα

πλαίσια του Τεχνικού Επιμελητη-

ΟΩΜΑΣ ΑΓΓΕΛΙΔΗΣ

Χημικός Μηχανικός

Είναι μέλος της Αντιπροσω-

ιένων του ΙΓΜΕ.

tou TEE/TKM.

σαλονίκη.

Biounxavíac του TEE/TKM.

tar í

1985 στη Β' Θεσσαλονίκης. Διετέλεσε Κοινοβουλευτικός Εκπρόσωπος της Ν.Δ.

Υφυπουργός Γεωργίας (1991 . 1992). Υπουργός Γεωργίας (1992 -

ΣΤΕΛΙΟΣ ΑΓΚΟΥΤΟΓΛΟΥ

Αρχιτέκτων Μηχανικός

ΧΡΥΣΑΝΟΟΣ - ΑΝΔΡΕΑΣ

ΔΗΜΗΤΡΙΑΔΗΣ

Μηχανολόγος -

Ηλεκτρολόγος

ΧΡΗΣΤΟΣ ΚΟΣΚΙΝΑΣ

Μηχανικός

Αγρονόμος - Τοπογράφος

Γεννήθηκε στη Θεσσαλονίκη

Είναι παντρεμένος με τη Φω-

Τελείωσε το Ε Γυμνάσιο Αρ-

Αριστούχος, βραβεύτηκε από

Υπήρξε πρωταθλητής στο στί-

Σπούδασε Αγρονόμος Τοπο-

φώ Ναλμπάντη, νομικό.

ρένων Θεσσαλονίκης.

την Μαθηματική Εταιρεία.

βο (δέκαθλο και επί κοντώ).

το 1944.

1993). Πρόεδρος Ομάδας Κοινοβουλευτικού Εργου (ΟΚΕ) Γεωργίας

(1994 - σήμερα). Μέλος Ομάδας Κοινοβουλευτικού Εργου (ΟΚΕ) Βιομηχανίας

(1993 - σήμερα). Μέλος Επιτροπής Παραγωγής και Εμπορίου της Βουλής.

#### ΚΩΝΣΤΑΝΤΙΝΟΣ ΒΑΖΟΥΡΑΣ Πολιτικός Μηχανικός

Ελεύθερος επαγγελματίας από το 1969 στη Θεσσαλονίκη. Γεννήθηκε στη Δάφνη Σερρών

το έτος 1939, και είναι σαρακατσάνος στην καταγωγή. Ασχολήθηκε αρκετά χρόνια με το Συνδικαλισμό στο χώρο των

μηχ/κών. Έχει διατελέσει Γενικός Γραμματέας στον Πανελλήνιο Σύλλογο Πολιτικών Μηχανικών, μέλος της αντιπροσωπείας του ΤΕΕ καθώς και μέλος της αντι-

προσωπείας του ΤΕΕ/ΤΚΜ. Υπήρξε πολιτικό στέλεχος της Ν. Δημοκρατίας.

Είναι παντρεμένος και έχει δύο παιδιά.

#### ΣΤΡΑΤΟΣ ΣΙΜΟΠΟΥΛΟΣ Ηλεκτρολόγος Μηχανικός

Γεννήθηκε στη Θεσσαλονίκη το 1959. Πτυχιούχος του τμήματος ηλε-

κτρολόγων της Πολυτεχνικής

Σχολής του Α.Π.Θ., ασκεί το ε-

πάγγελμα του κατασκευαστή ιδιω-

μακοποιό Ρουμπίνη Παπανικολάου

Διοικητικού Συμβουλίου του Συλ-

λόγου Μηχανολόγων Ηλεκτρολό-

Αντιπρόεδρος του Δ.Σ. των α-

θλητικών σωματείων ΤΡΙΤΩΝ

- Ποδοσφαιριστής επί μια δε∙

καετία του Α.Μ.Π.Ν.Σ. ΤΡΙΤΩΝ

Είναι παντρεμένος με τη φαρ-

Διετέλεσε αντιπρόεδρος του

τικών και δημοσίων έργων.

και έχει ένα γιο.

γων Βορείου Ελλάδος.

ΒΟΛΒΗΣ και Π.Α.Ο.Δ.

ΒΟΛΒΗΣ.

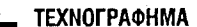

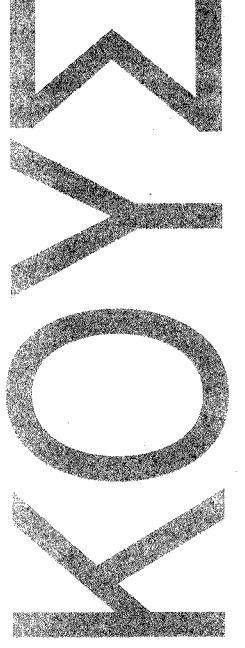

**All All Andrew Construction** 

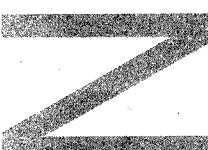

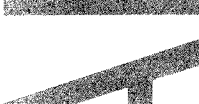

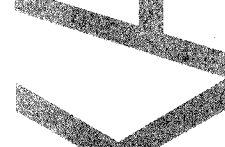

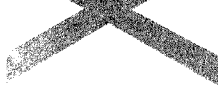

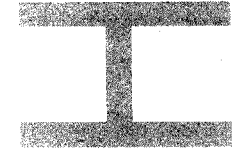

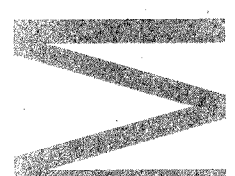

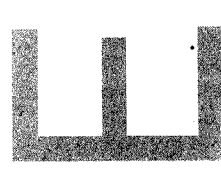

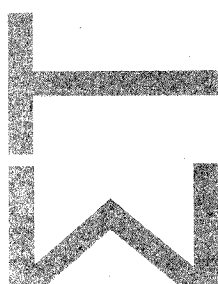

Πρόεδρος Ν.Ε./Τ.Ε.Ε. Πέλλας (1982 - 1985). Γραμματέας Ν.Ε. ΠΑΣΟΚ

Πέλλας. Βουλευτής ΠΑΣΟΚ Πέλλας (πρώτος σε ψήφους) Ιούνιος 1989, Νοέμβριος 1989, Απρίλιος 1990, Οκτώβριος 1993.

- Μέλος του προεδρείου της Κοινοβουλευτικής Ομάδας ΠΑΣΟΚ (1990 - 1993).

- Μέλος της Κεντρικής Επι-<br>τροπής ΠΑΣΟΚ (1990 - 1996).

- Αναπληρωτής Γραμματέας<br>τομέα Προγράμματος Κ.Ε. ΠΑΣΟΚ (1990 - 1994).

- Γραμματέας ΚΤΕ πολιτισμού 1993 - 1996.

- Γραμματέας τομέα ενημέρωσης Κ.Ε. ΠΑΣΟΚ 1994 - 1996. .<br>- Εκπρόσωπος ΠΑΣΟΚ σε δια-

κοινοβουλευτικές Αντιπροσωπείες εξωτερικού (Αυστραλία, Αγγλία, Βέλγιο, Γαλλία, Γερμανία).

- Εκπρόσωπος ΠΑΣΟΚ στο συνέδριο για την Ορθοδοξία (Χαλκιδική 1993).

Πρόεδρος Διακοινοβουλευτικής Επιτροπής για την Ελληνοκινεζική φιλία (1994 - 1996).

Υφυπουργός Παιδείας 1996.

#### ΠΑΥΛΟΣ ΠΟΛΑΤΣΙΔΗΣ Αρχιτέκτων Μηχανικός

Γεννήθηκε το 1951 και κατοικεί στην Κρύα Βρύση του Ν. Πέλλας.

Αποφοίτησε το 1978 από το Πανεπιστήμιο του Μιλάνου Ιταλίας. Είναι Αρχιτέκτων Μηχανικός

και Εργολήπτης Δημοσίων 'Εργων.

Το 1993 ήταν υποψήφιος βουλευτής της Πολιτικής Άνοιξης. Το 1994 ήταν υποψήφιος Νομάρχης της Πολιτικής Ανοιξης. Είναι έγγαμος.

#### ΓΙΩΡΓΟΣ ΑΚΟΪΝΟΓΛΟΥ Πολιτικός Μηχανικός

Γεννήθηκε το 1952. Πολιτικός Διπλωματούχος Μηχανικός του ΑΠΘ από το 1978. Στρατιώτης 1976 - 1978. Παντρεμένος από το 1978, έχει τρία παιδιά.

Ζει και εργάζεται μόνιμα στην Αοιδαία

Ιδεολογικά και οργανωτικά ταγμένος στο χώρο της ανανεωτικής αριστεράς από το 1974. συμμετείχε σ' όλα τα εξελικτικά σχήματα του χώρου (Ρήγας Φεραίος, ΚΚΕ Εσ., ΕΑΡ, Συνασπισμός)

Μέλος του Δ.Σ. του Συλλόγου Μηχανικών Ν. Πέλλας. Συμμετέχει για δεύτερη φορά σε συνδυασμό του Συνασπισμού της ΕΔΗΝ - ΕΔΗΚ εξωτερικού, στο Γκρατς.

Με την ίδρυση του ΠΑΚ εντάσσεται σ' αυτό ενώ αναλαμβάνει (1968 - 1969) πρόεδρος της ΕΔΗΝ - ΕΔΗΚ Γκρατς και παραμένει μέχρι το 1971 στο προεδρείο. Παίρνει μέρος στον αντιδικτα-

τορικό αγώνα. Με την ίδρυση του ΠΑΣΟΚ συμμετέχει στην ομάδα πρωτοβουλίας και από τότε είναι σχεδόν συνέχεια στη Νομαρχιακή Επιτροπή.

Την τετραετία 1989 - 1993. ήταν Γραμματέας της Νομαρχιακής Επιτροπής του ΠΑΣΟΚ.

Τη διετία 1994 - 1995 διετέλεσε Πρόεδρος του Γενικού Νομαρχιακού Νοσοκομείου Σερρών.

Εκλέχθηκε τέσσερις συνεχόμενες φορές Γραμματέας της Νομαρχιακής Επιτροπής **TOU** ΠΑ.ΣΟ.Κ. Νομού Σερρών.

Είναι παντρεμένος με δύο παιδιά.

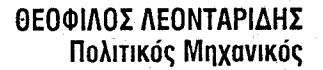

Γεννήθηκε στα Κάτω Πορόια Σερρών της Επαρχίας Σιντικής. Ανατράφηκε από αγροτική οικογένεια.

Το 1975 εισάγεται στο τμήμα Πολιτικών Μηχανικών του ΑΠΘ.

,<br>HOAITIKH<br>ANOI≣H

Ν. ΠΕΛΛΑΣ

ΣΥΝΑΣΠΙΣΜΟΣ

Ν. ΠΕΛΛΑΣ

Ν. ΠΙΕΡΙΑΣ

Κατά τη διάρκεια των σπουδών του γίνεται ενεργό μέλος της ΔΑΠ - ΝΔΦΚ.

Το 1984 ίδρυσε την Τοπική Οργάνωση Νέας Δημοκρατίας Κ. Ποροίων, όπου και εκλέχτηκε Πρόεδρος.

Δύο χρόνια μετά εκλέγεται δύο φορές μέλος της ΝΟΔΕ Νέας Δημοκρατίας του Ν. Σερρών.

Διετέλεσε υπεύθυνος της Τοπικής Αυτοδιοίκησης του Νομού Σερρών της ΝΟΔΕ.

Στις δημοτικές εκλογές του 1990 εκλέγεται για πρώτη φορά Πρόεδρος της Κοινότητας Κ. Ποροίων, θέση στην οποία επανεκλέχτηκε το 1994.

Στις Βουλευτικές εκλογές του 1993 ήταν υποψήφιος Βουλευτής του Ν. Σερρών.

Στις πρόσφατες εσωκομματικές εκλογές για την ανάδειξη υποψηφίων βουλευτών, κατέλαβε την 1η θέση στο Ν. Σερρών.

Είναι παντρεμένος με την δικηγόρο του πρωτοδικείου Σερρών Σοφία Σάββαρη.

### ΕΥΓΕΝΙΟΣ ΧΑΪΤΙΔΗΣ Πολιτικός Μηχανικός

Γεννήθηκε το 1942 στις Σέρ-

ρες Πήρε μέρος σε περισσότερα από 20 επιμορφωτικά σεμινάρια και συνέδρια στην Ελλάδα και το εξωτερικό, που διοργάνωσαν Πα-

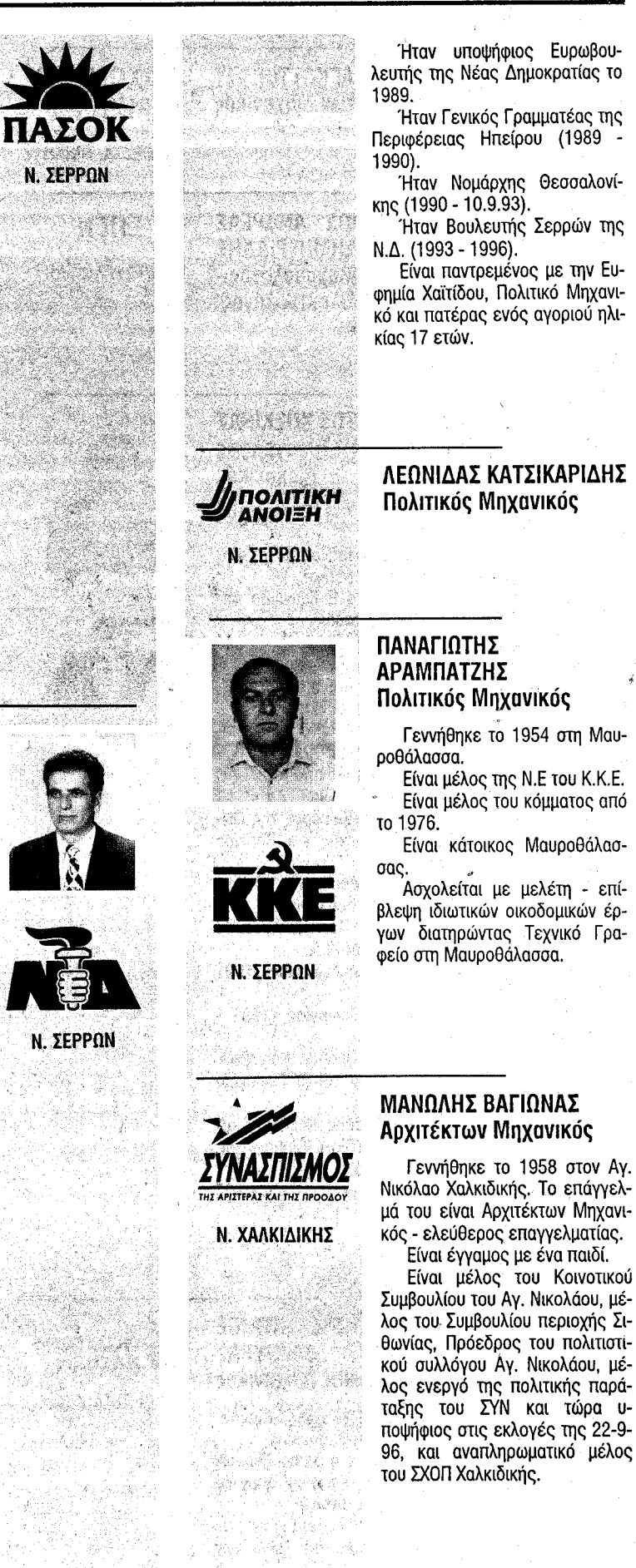

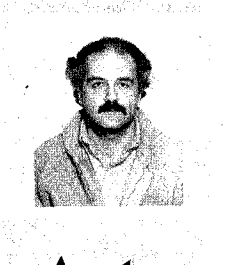

# ΚΩΣΤΑΣ ΜΥΓΔΑΛΗΣ

Αρχιτέκτονας Γεννήθηκε στη Χαλκιδική το 1952. Εργάζεται ως μελετητής και επιβλέπων χωροταξικών, πολεοδομικών - αρχιτεκτονικών δημοσίων και ιδιωτικών έργων. Είναι μέλος της Αντιπροσωπείας του ΤΕΕ/ΤΚΜ ενώ διετέλεσε μέλος

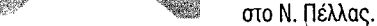

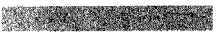

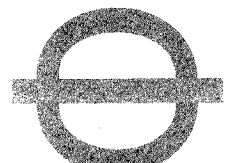

**All Marine** 

**Commentant** 

ΠΑΝΤΕΛΗΣ ΤΣΕΡΤΙΚΙΔΗΣ Αρχιτέκτων Μηχανικός

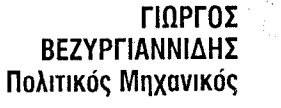

Γεννήθηκε στις Σέρρες από γονείς πρόσφυγες. Σπούδασε Πολιτικός Μηχανικός στο Γκράτς της Αυστρίας. Από τα φοιτητικά του χρόνια εντάσσεται στο Δημοκρατικό Κίνημα και γίνεται ιδρυτικό μέλος νεπιστήμια και το Τεχνικό Επιμελητήριο Ελλάδος.

Μέλος του American Society of Civil Engineer. Μέλος επιστημονικών επιτροπών ομάδων εργασίας (1985 - 1987).

Ήταν ιδρυτής και ιδιοκτήτης 3 τεχνικών εταιρειών (1986 - 1989) με αντικείμενα μελέτες και κατασκευές ιδιωτικών και δημοσίων έργων.

Υπήρξε το πρώτο εκλεγμένο μέλος στο Σύλλογο Πολιτικών Μηχανικών Ν. Σερρών (1974 -1990).

Ήταν μέλος της Πανελλήνιας Αντιπροσωπείας του ΤΕΕ και μέλος πολλών επιτροπών αυτού. Ήταν μέλος της Νομαρχιακής

Επιτροπής της Νέας Δημοκρατίας Νομού Σερρών (1974 - 1989).

Ήταν μέλος της Κεντρικής Επιτροπής Τοπικής Αυτοδιοίκησης της Νέας Δημοκρατίας (1987 -1989).

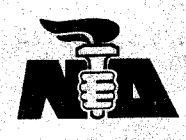

N. ZEPPON

4 Martin

**STANDARD PR** 

 $\mathcal{L}_{\mathcal{A}}(\mathcal{A}) \leq \mathcal{L}_{\mathcal{A}}(\mathcal{A}) \leq \mathcal{L}_{\mathcal{A}}(\mathcal{A})$ 

i ya

SADA<br>William

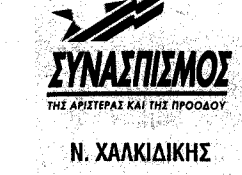

36.XX

et onlyth

in the property of the second second.

<sub>를</sub> 보습적설회의 단축적

-สันธ์ : eti นักสันธุรัฐม

**不知的 网络 网络画** 

授 2661 葛蒙 1542 他

433 po ma Philip

地白色 的复数睡

率指挥

97 - Voltarbur<br>1911 - A GA

58882750.00

- 사업자

۰,

나라의 반서

της Αντιπροσωπείας του ΤΕΕ. Χρημάτισε μέλος νομαρχιακού συμβουλίου της Χαλκιδικής και προήδρευσε στην επιτροπή του συμβουλίου που ασχολείται με το θέμα της συνέχειας λειτουργίας των μεταλλείων Κασσάνδρας.

Χρημάτισε γενικός γραμμα-"τέας της Περιφέρειας Δυτικής Μακεδονίας επί οικουμενικής. Ακόμη διετέλεσε μέλος της οργανωτικής επιτροπής του Ελεύθερου Ανοικτού Πανεπιστημίου και μέλος της Διοικούσας Επιτροπής του πολιτιστικού σπιτιού του Δήμου Ν. Μουδανιών.

Χρημάτισε πρόεδρος του Λιμενικού Ταμείου Χαλκιδικής, συμμετείχε στο Δ.Σ. του Συλλόγου μηχανικών Χαλκιδικής και ήταν πρόεδρος και μέλος της Νομαρχιακής Επιτροπής του ΤΕΕ Χαλκιδικής.